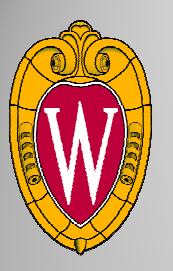

## **Sensory Abnormalities**

 **Mason Jellings, Justin Gearing, Jamon Opgenorth, Daniel MillerClient: Dr. BackonjaAdvisor: Professor Amit Nimunkar**

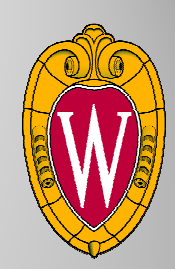

#### **Abstract**

**Our client, Dr. Backonja, is <sup>a</sup> neurologist at the UW Hospital. He commonly works with patients that have sensory abnormalities, including lack of sensation and hypersensitivity. In order to help determine the effectiveness of treatment regimens, Dr. Backonja**monitors the surface area of affected skin on his patients. A previous **semesters design team developed an algorithm in MATLAB that calculated surface area using several IR cameras and an infrared LED pen. This method had significant limitations and therefore was not being utilized.**

This semester, we have worked two different systems to help him track **affected surface area more conveniently. Currently, our client traces**the shapes of the affected area onto a sheet of graph paper and manually counts the squares to determine the area. To help with this **process, we have developed an image analysis program that calculates**the surface area in a bounded shape. Testing of our 2D program shows<br>that it officiently solvulated the hounded area within  $10\%$ , of the actual that it efficiently calculated the bounded area within 10% of the actual **area in seven of eight (87.5%) trials.**

We have also developed a system that calculates the surface area of a **3D shape. This method uses infrared cameras of known focal lengths,** and uses two pictures to calculate 3D coordinates of several points. By **connecting these points with small triangles, the program can efficiently calculate the surface area of most shapes withinapproximately 10% accuracy**.

## **Introduction**

**Sensory abnormalities in humans include hypersensitivity, burn victims, and nerve damaged areas. Patients with sensory abnormalities are generally treated, but doctors need <sup>a</sup> reliable way to measure whether the treatment is helping the condition. One method of measurement is the surface area of the sensory abnormality. A**reduction in area of the sensory abnormality can be a simple indication **that the treatment plan is working effectively. Dr. Backonja currently outlines the shape of the sensory abnormality on graph paper and**counts the squares to calculate surface area. Our client has asked us to **develop <sup>a</sup> better surface area calculation method.**

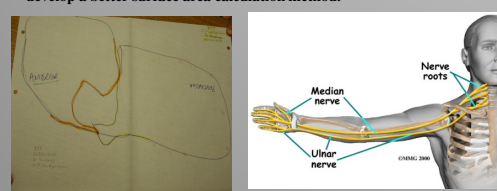

**Figure 1: Sensory Abnormality Mapping** Dr. Backonja uses graph paper to map out the sensory abnormality, and then counts the squares to find the affected area.

**Figure 2: Sensory Abnormalitie**<br>The ulpar nerve is commonly involved The ulnar nerve is commonly involved in sensory abnormalities, and would be a likely area of desired surface area calculation. Neon

### **Design Criteria**

- **-Noninvasive**
- **-User friendly**
- **-Affordable**
- **-More efficient than current process**
- **-Accurate**
- **-Reliable**

#### **Final Design**

takes a picture of the previously traced area, runs it through the 2D Java program, and it outputs the area inside the bounds of the shape. This program dramatically reduces the amount of time necessary to calculate the area of the sensory abnormality, and it is cost efficient, as it is written in Java.

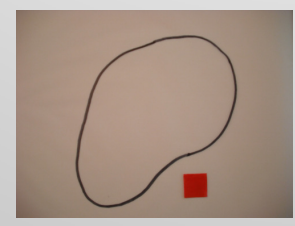

**Area Calculator**  $\Box$ m $\times$ Enter your file name> Calculate Area!

> **Figure 3: 2D Program Interface** The user interface for the 2D program is very simple. It contains a box where the user inputs the name of the JPEG file, a calculate button, and

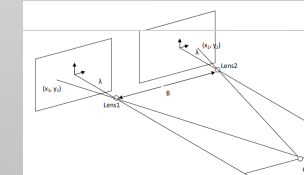

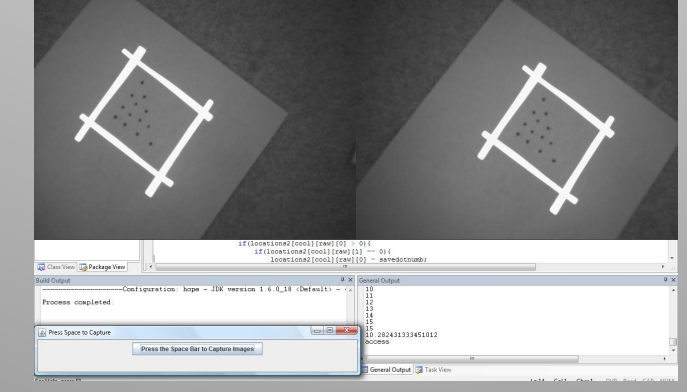

#### **Figure 5: 3D Surface Area Calculation**

 The final 3D design uses stereo imaging techniques to calculate the 3D surface area of the abnormality from two images of the abnormality. The clinician must dot along the perimeter of the abnormality and then place dots within the perimeter. Then a larger perimeter consisting of retroreflective tape must be applied, enclosing all dots. When the images are captured, the algorithm focuses on the region within the reflective tape (which appears white to the infrared cameras). It calculates the 3 dimensional coordinates of each dot within the region and then connects the dots in 3D space to determine the total area of the abnormality.

### **Testing**

To test our final design, we used our program with several shapes of known area. We compared the area calculated with our **Figure 2: 2D Surface Area Calculation** shapes of known area. We compared the area cal<br>The final 2D design focuses on streamlining the current process. The client program to the actual area to check its accuracy.

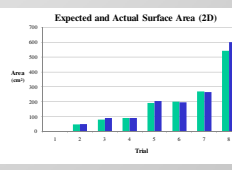

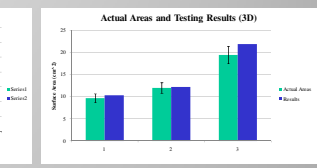

**Chart 2: 3D System Testing** Testing was completed by comparing the actual area of the bounded shape (blue bar) by manual calculations, compared to the area of the shape calculated by the 2D program.

**Chart 3: 3D System Testing** The green bars represent the area of each shape calculated based on planar geometry. The blue bars represent the average of the system's calculations based on images of the shapes in various three dimensional configurations. bars are  $+10%$ 

The testing of our 2D program showed that the areas of various shapes were within 10% of the actual area in seven of eight (87.5%) images. The testing of the 3D program showed similar results. It was within 10% in two of three (66.7%) trials. Although neither of the programs were able to calculate the actual area every time, each was within 15% of the actual area.

#### **Ergonomics**

#### **Patient Ergonomics:**

 -No marking of patient for 2D area-No motion restrictions

**User Ergonomics:**

 -User Interface for easy use -Algorithm development to minimize user inpu**t-**Integrated user interface for 2D program

## **Future Work**

#### **2D Program:**

 **~ Algorithm development-**Various calibration colors

-Complex shapes

-More advanced GUI

**3D Program:~Increased reliability**

**~Improve reflective bounding method**

#### **Acknowledgements**

•**Dr. Misha Backonja**•**Prof. Amit Nimunkar**

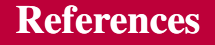

Riversideonline.comNeoneocon.com

# a box that outputs the final area calculation.

**Figure 4: Stereo Imaging** If the imager size, focal length and distance between the cameras used are known, images taken by two coplanar cameras may be used to calculate the three dimensional coordinates of any point in both images.